## **Pikaopas 3M Peltor WS Alert XP**

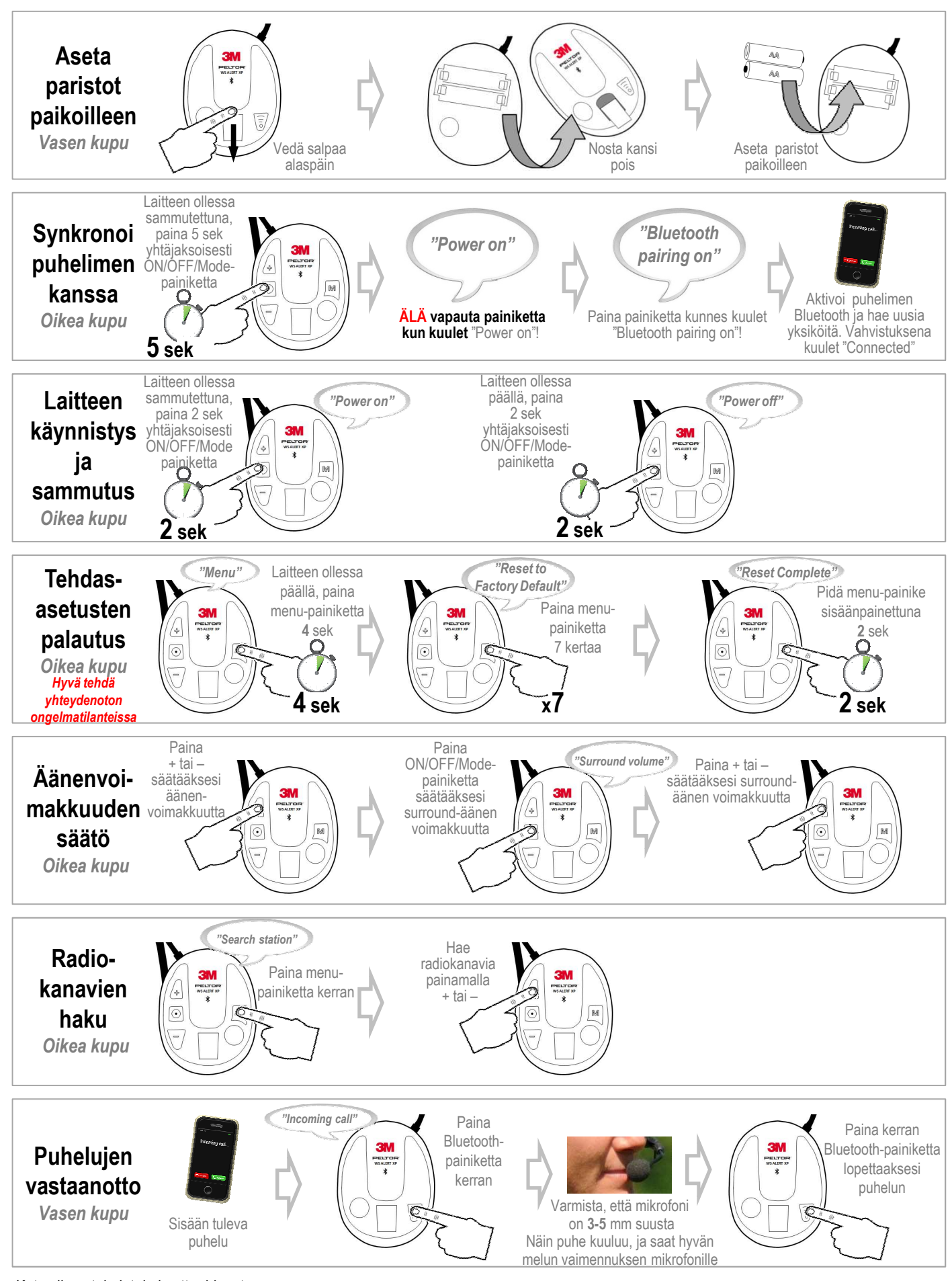

**FI**

*Katso lisää toimintoja käyttöohjeesta*